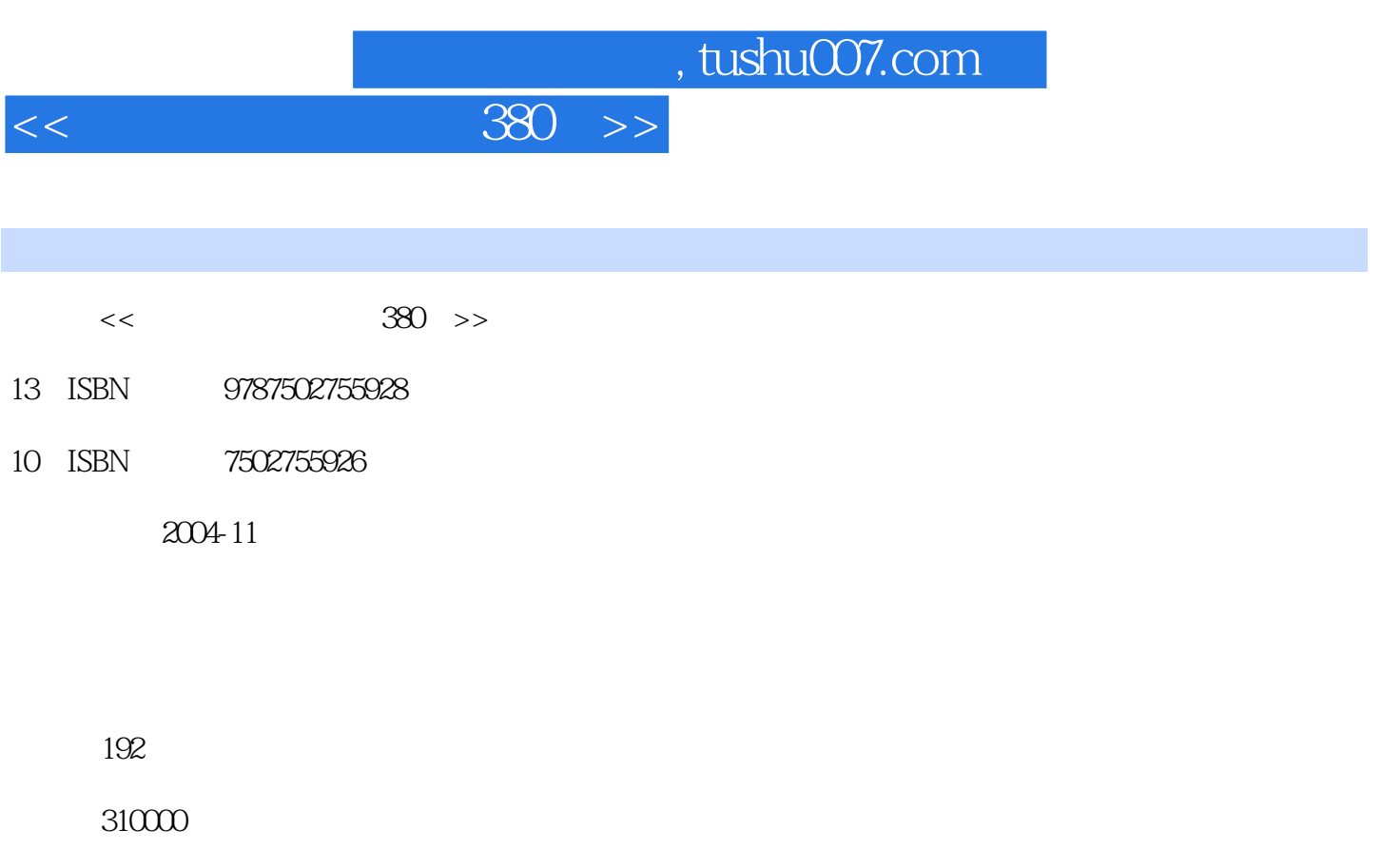

extended by PDF and the PDF

更多资源请访问:http://www.tushu007.com

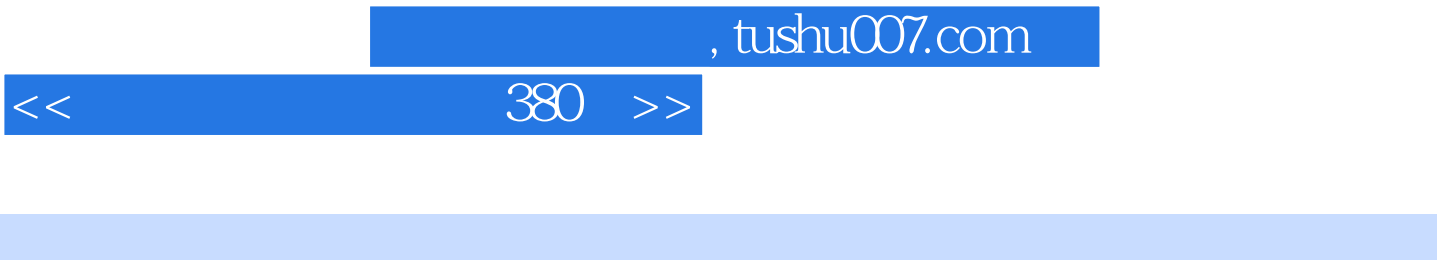

## $380$

 $6\,$ 1 53 Windows98 2000<br> 2 71 Word 2000 Excel 2000 PowerPoint 2000 FrontPage 2000 Access 2000 3 76<br>Windows 98/2000R ;第4章通过103个典型实例介绍了网络工具实用技巧,具体包括IntemetExplorer、OutlookExpress Foxmail  $QQ$  IC $Q$   $\hskip 1.6cm$   $\hskip 1.6cm$   $\hskip$ 体包括WinZip和WinRAR的实用技巧;第6章通过47个典型实例介绍了ACDSee、Winamp WindowsMediaPlayer RealPlayer CuteFTP NetAnts

 $6$ 

## $<<$  380  $>>$

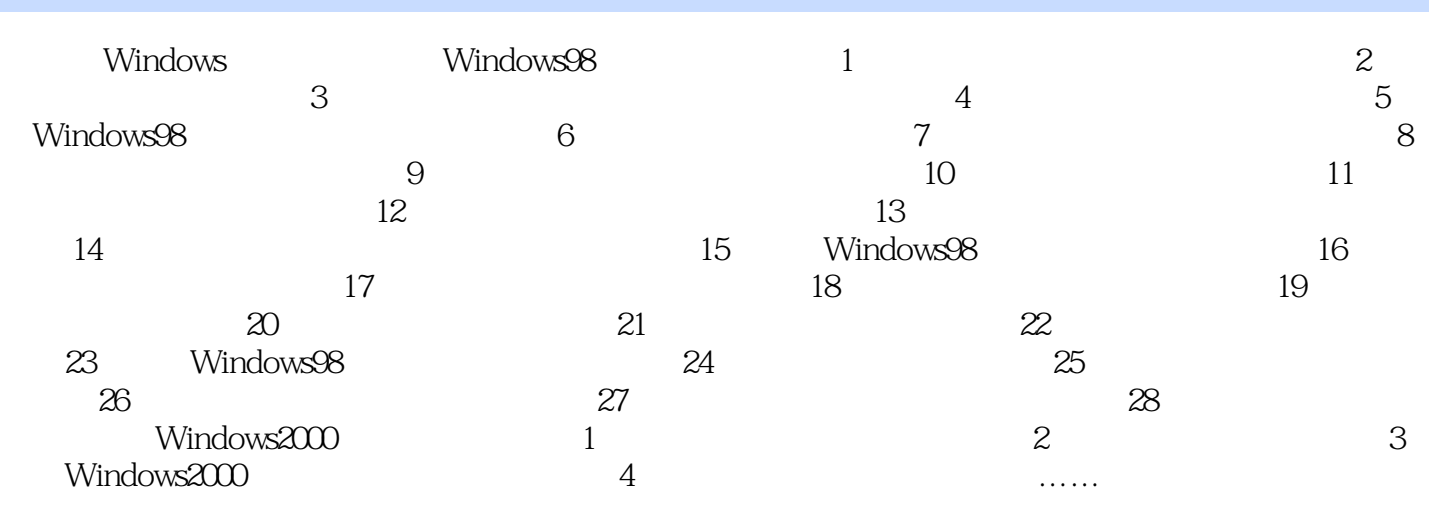

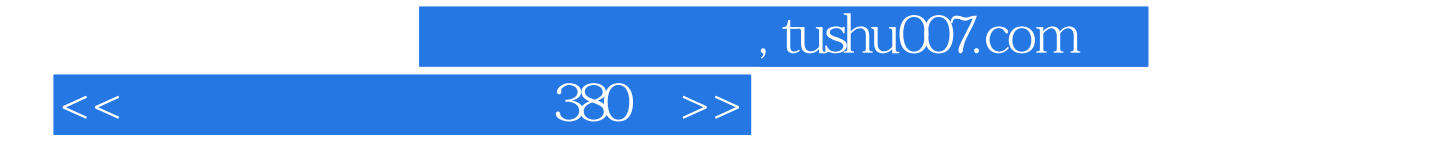

本站所提供下载的PDF图书仅提供预览和简介,请支持正版图书。

更多资源请访问:http://www.tushu007.com